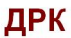

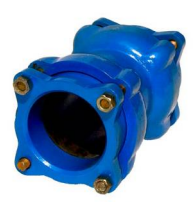

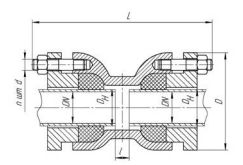

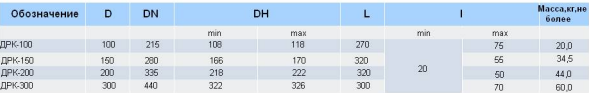

## ПФРК

Устройство - патрубок состоит из корпуса(чугун), крышки(чугун), нальника(резина), шпилек и гаек

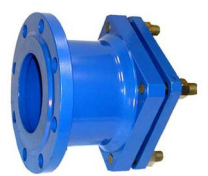

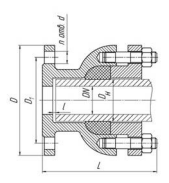

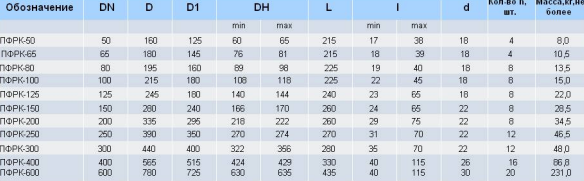